## **Datenschutzrechtliche Risikoanalyse**

#### **zum Betriebsmittel**

## **Bildschirmarbeitsplatz (BAP)**

### **bei der Stadt Fiktivia**

(Dok-ID: RA201903051630)

BayLfD-Stand: 01.05.2022

#### **1. Inhalt:**

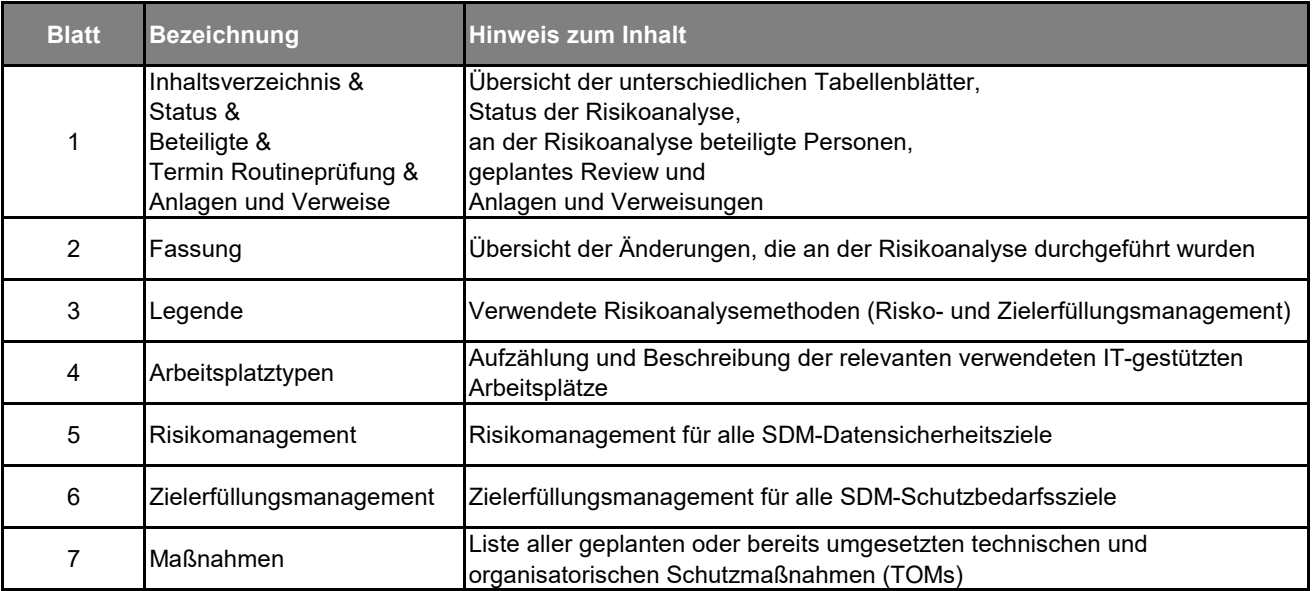

#### **2. Status und beteiligte Personen:**

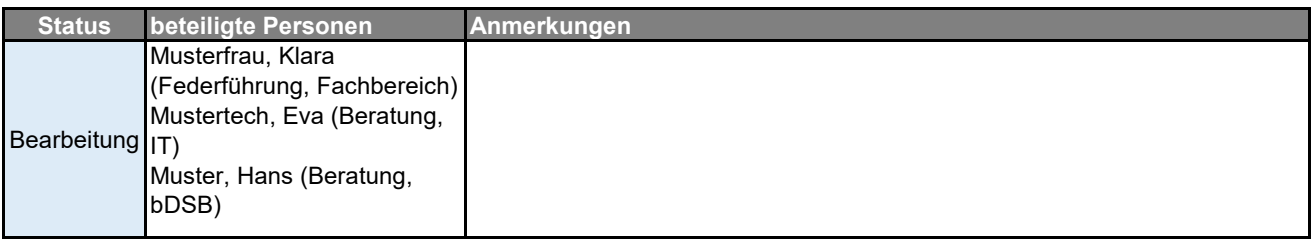

#### **3. Zeitpunkt der nächsten routinemäßigen Überprüfung:**

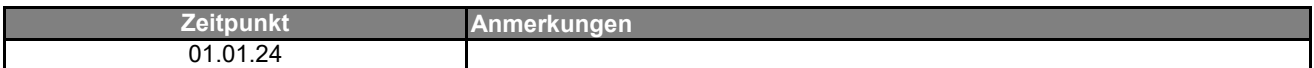

#### **4. Anlagen und Verweise:**

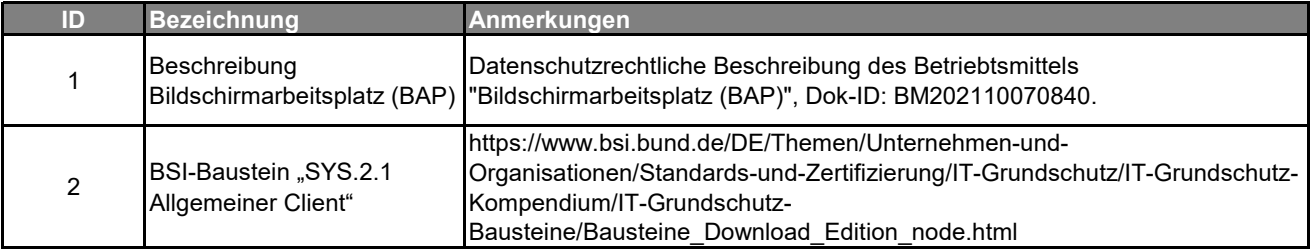

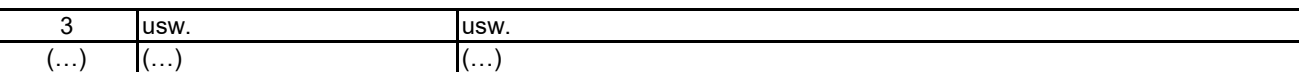

# **Änderungshistorie**

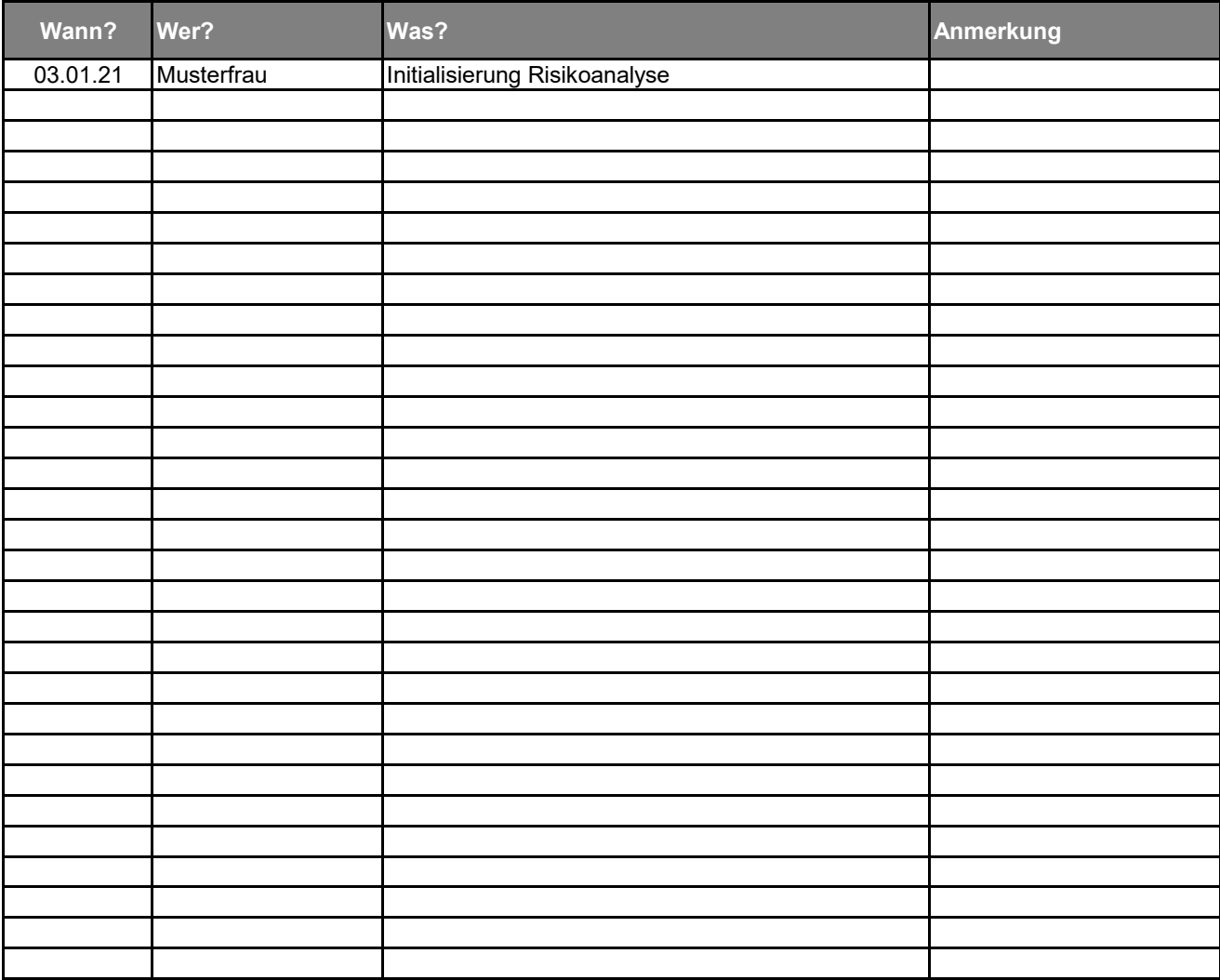

# **Legende**

- **1. Risikomanagement**
- **1.1 Risikomatrix für die Indexierung der Risiken**

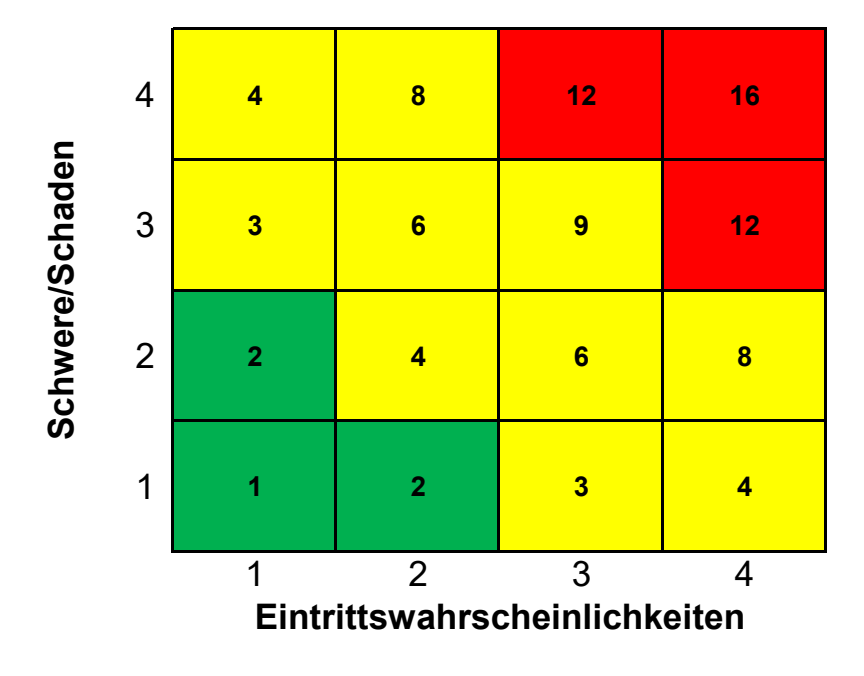

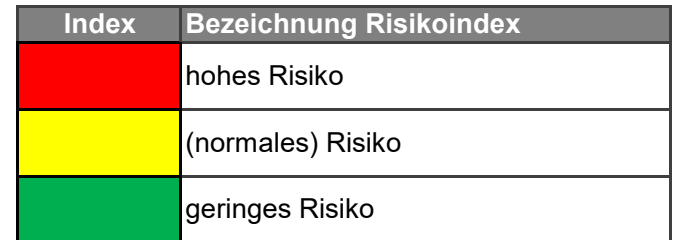

#### **1.2 Eintrittswahrscheinlichkeit**

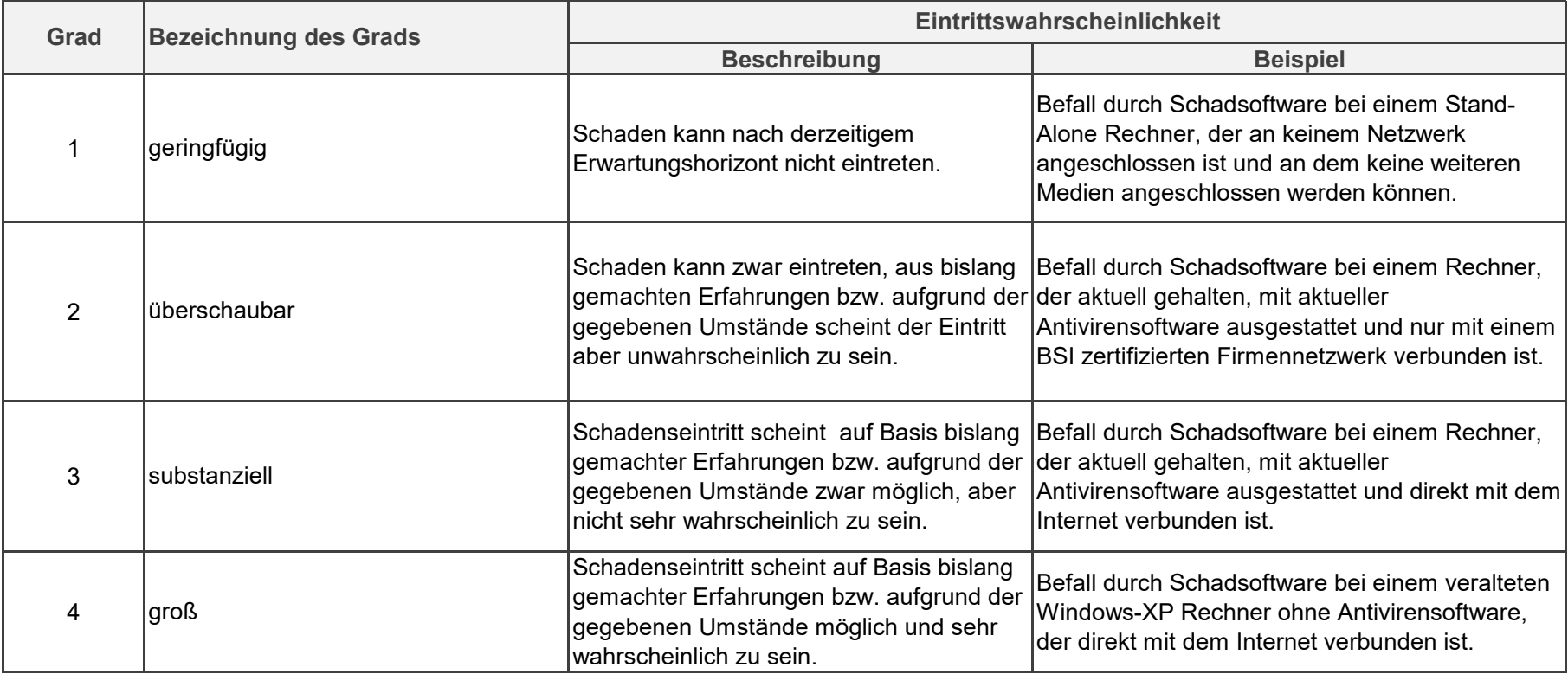

## **1.3 Schwere/Schaden**

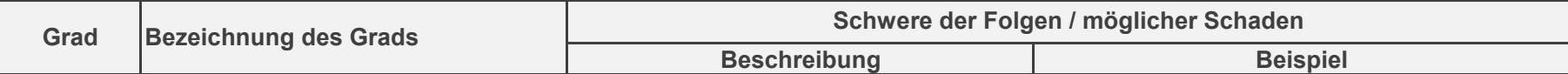

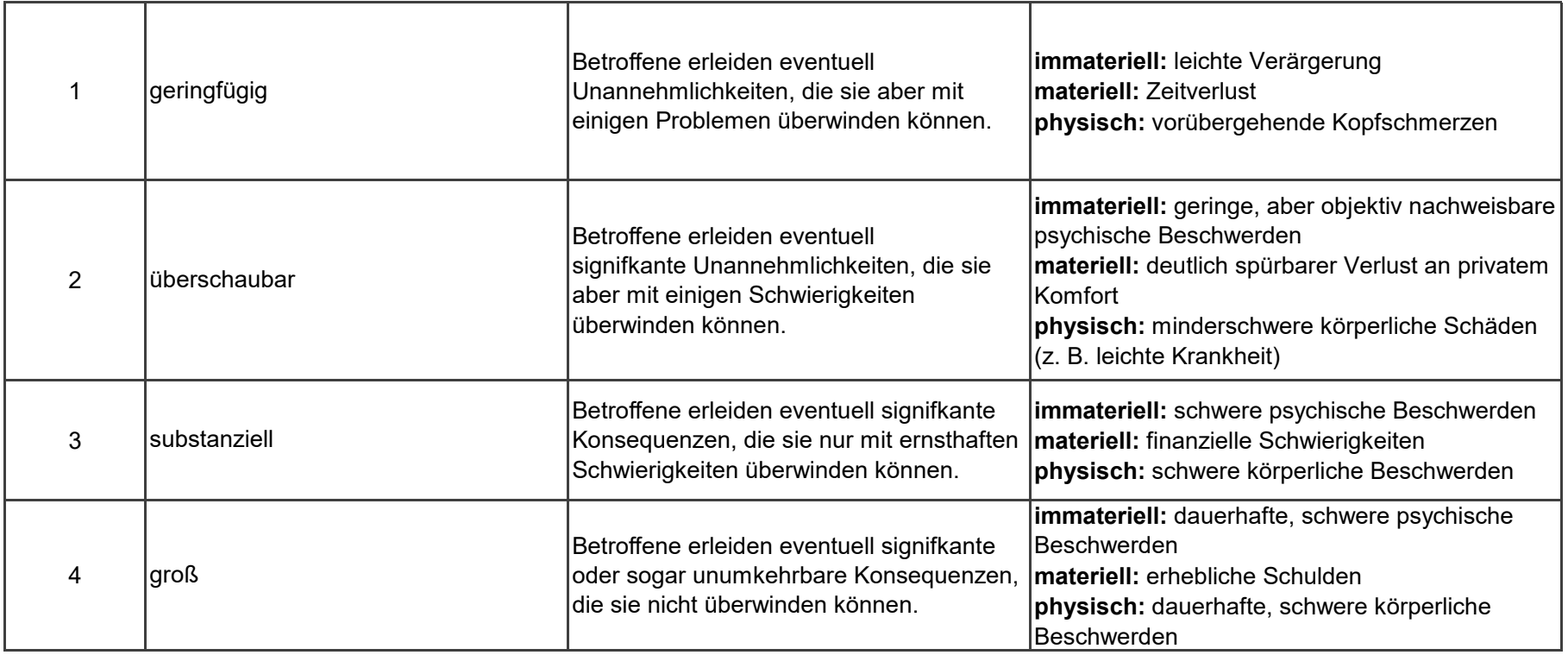

# **2. Zielerfüllungsmanagement**

# **Ergebnis der Gefährdungsbewertung**

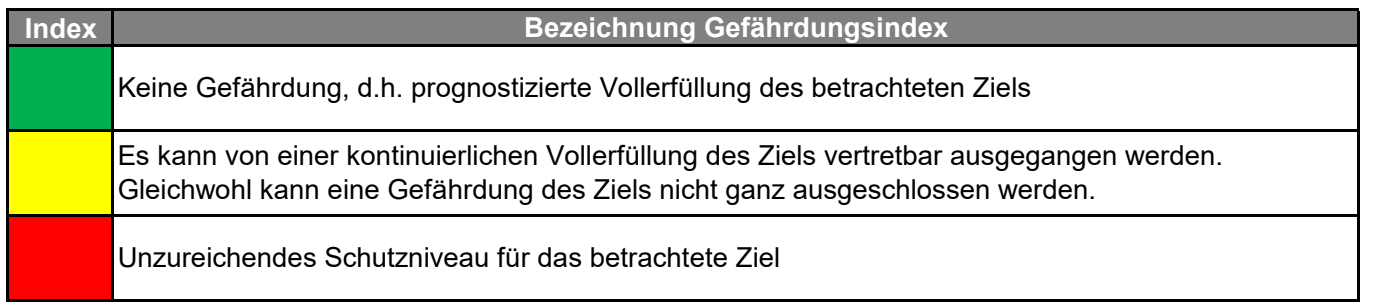

# **Arbeitsplatztypen, die in der Risikoanalyse berücksichtigt sind**

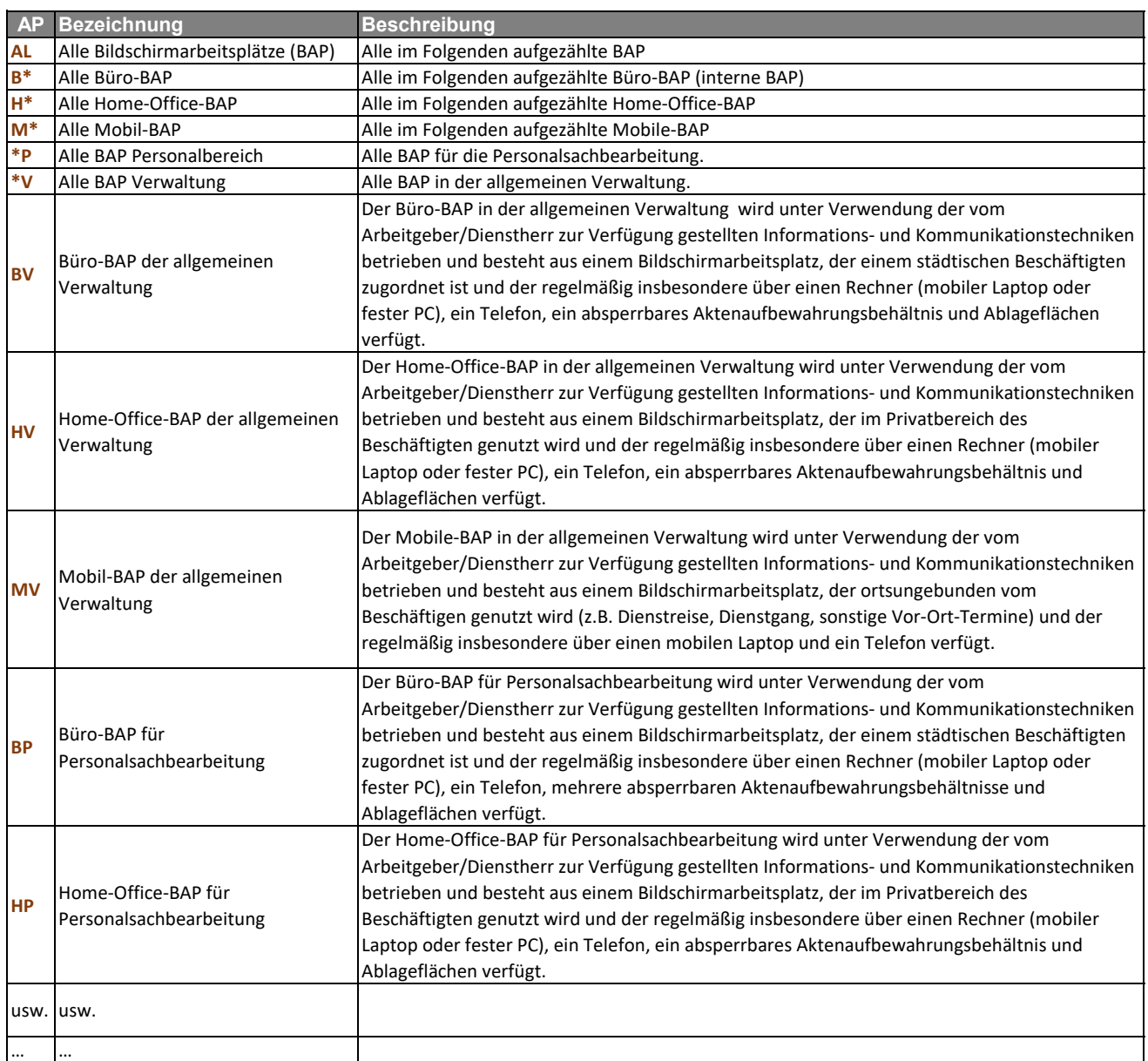

#### **Risikomanagement**

⊤

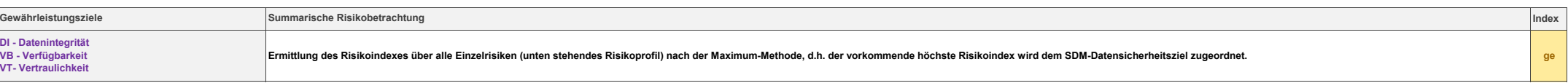

 $\pmb{\hat{v}}$  $\overline{\phantom{0}}$ 

**Risikoeinschätzung mit Maßnahmen**

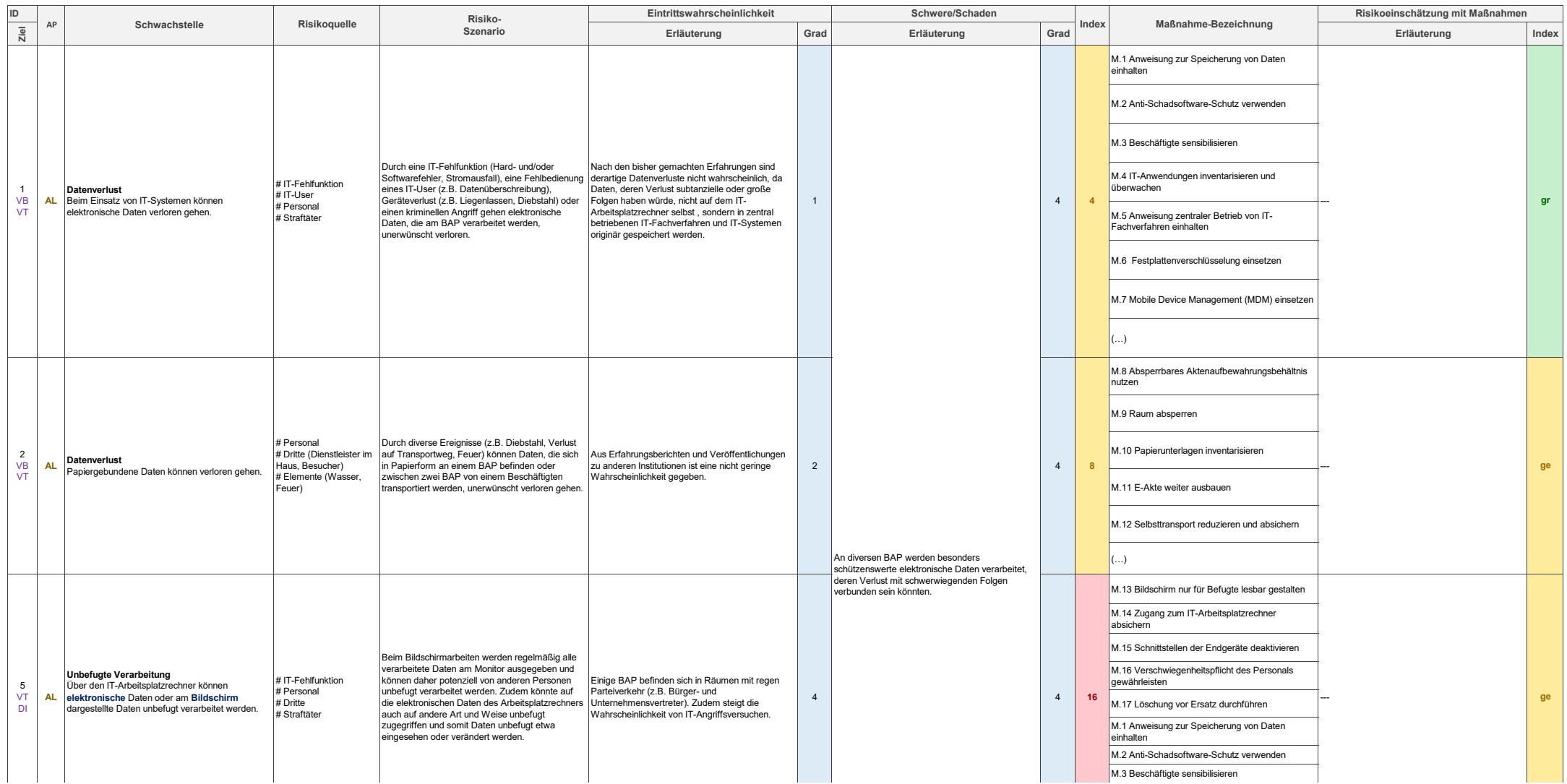

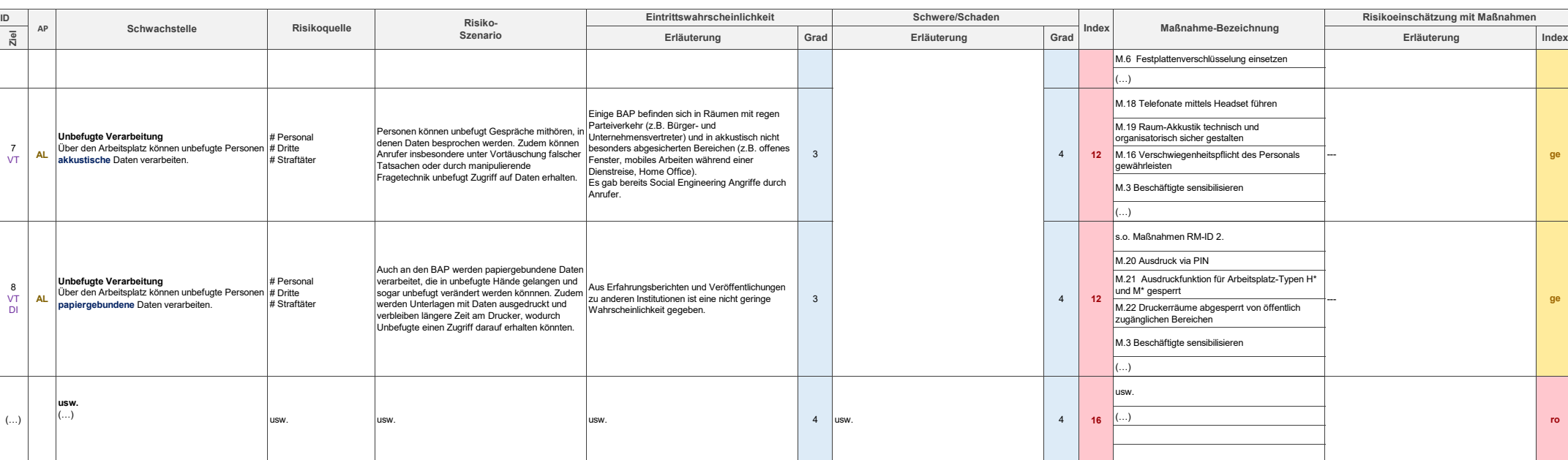

#### **Zielerfüllungsmanagement**

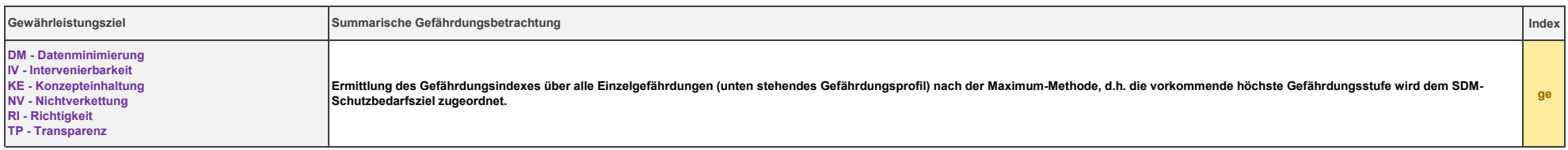

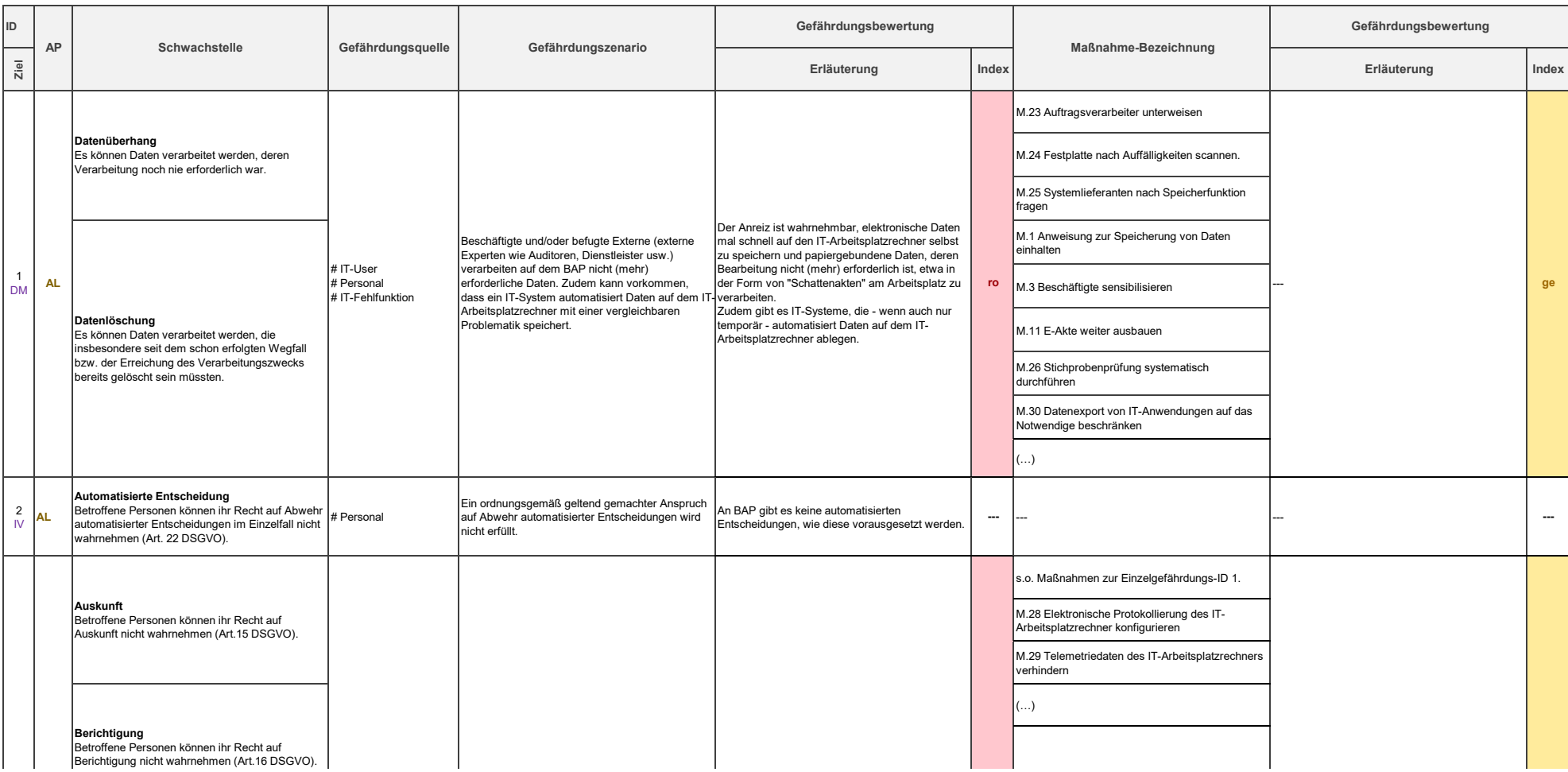

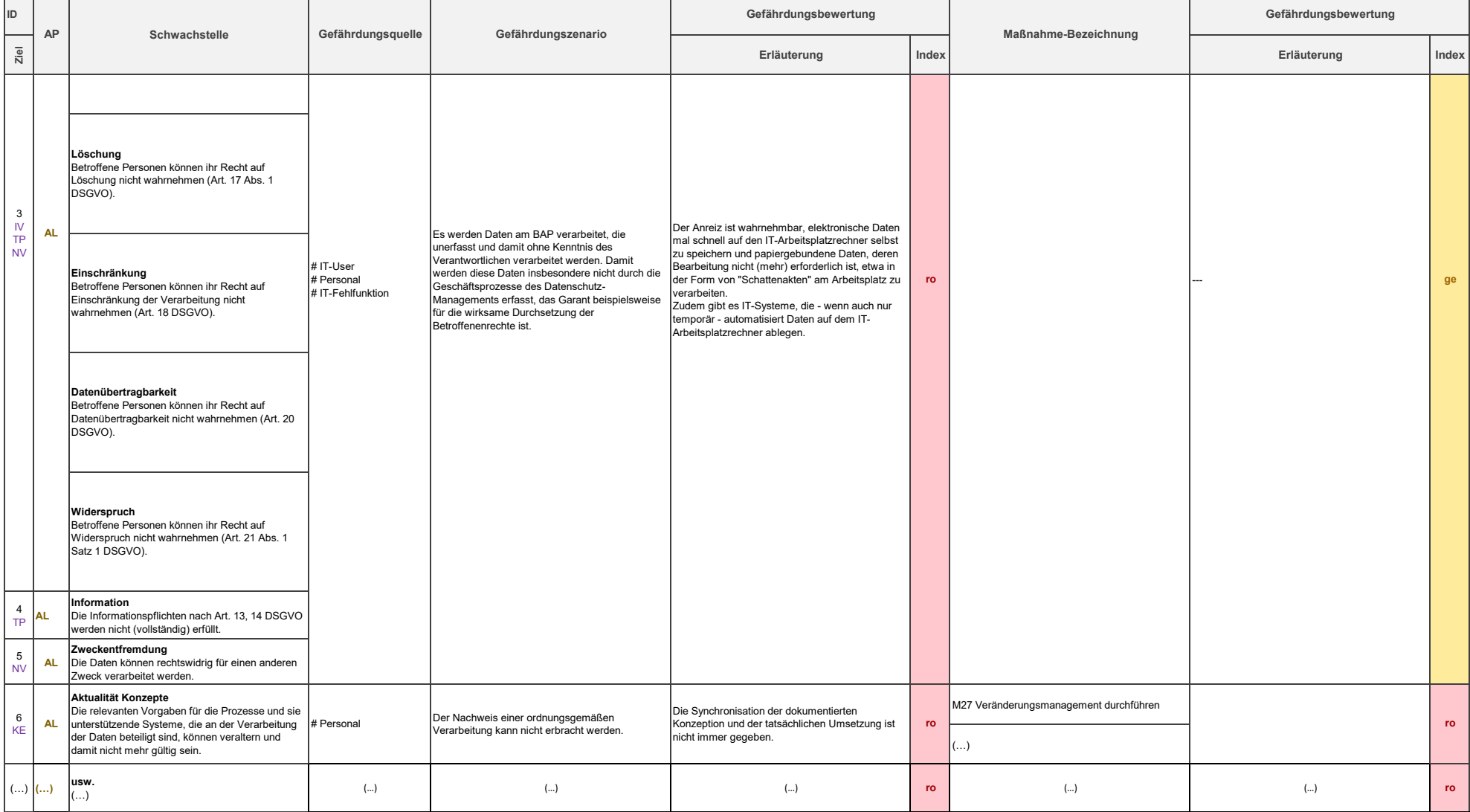

#### **Schutzmaßnahmen (TOMs)**

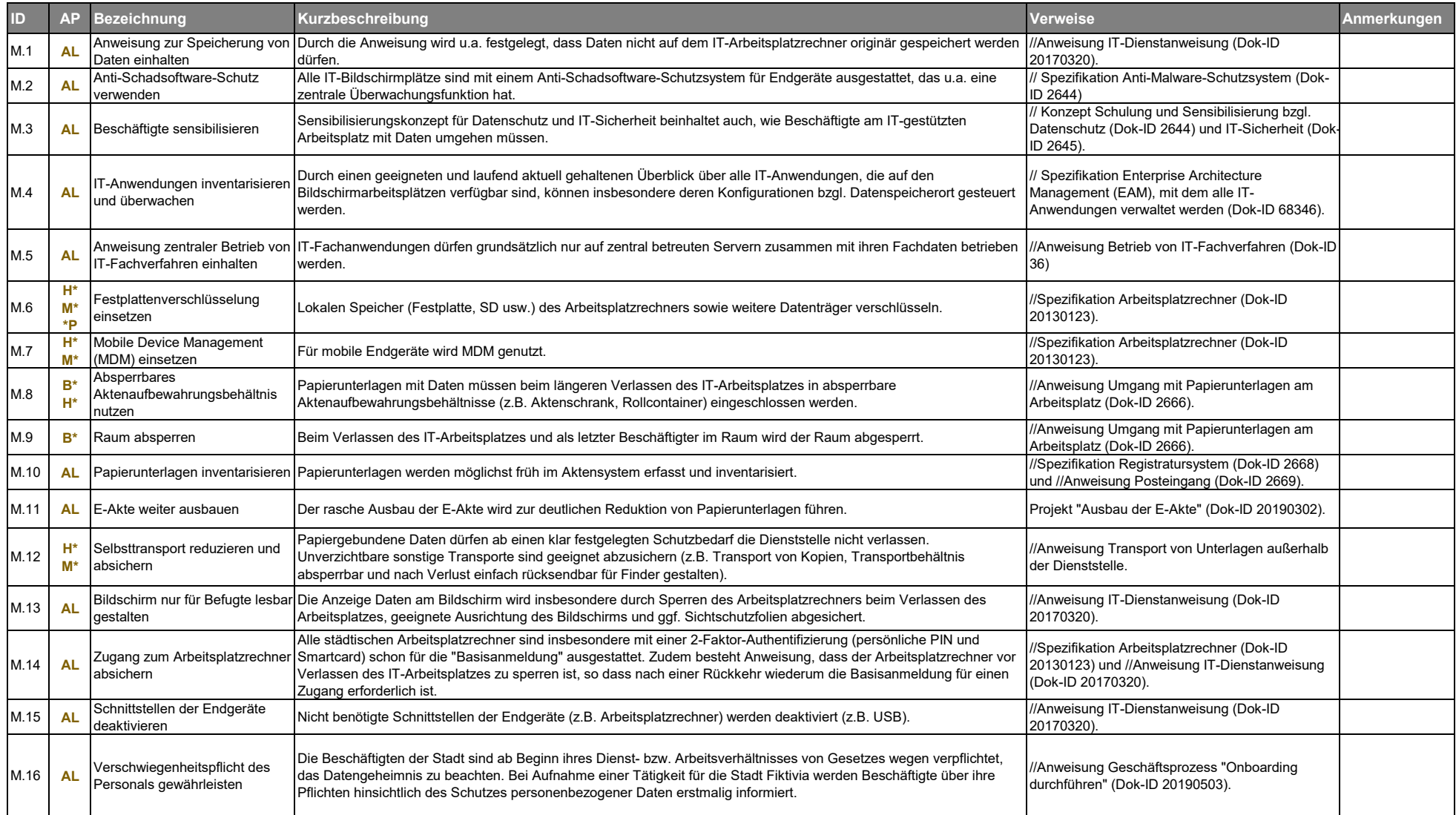

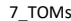

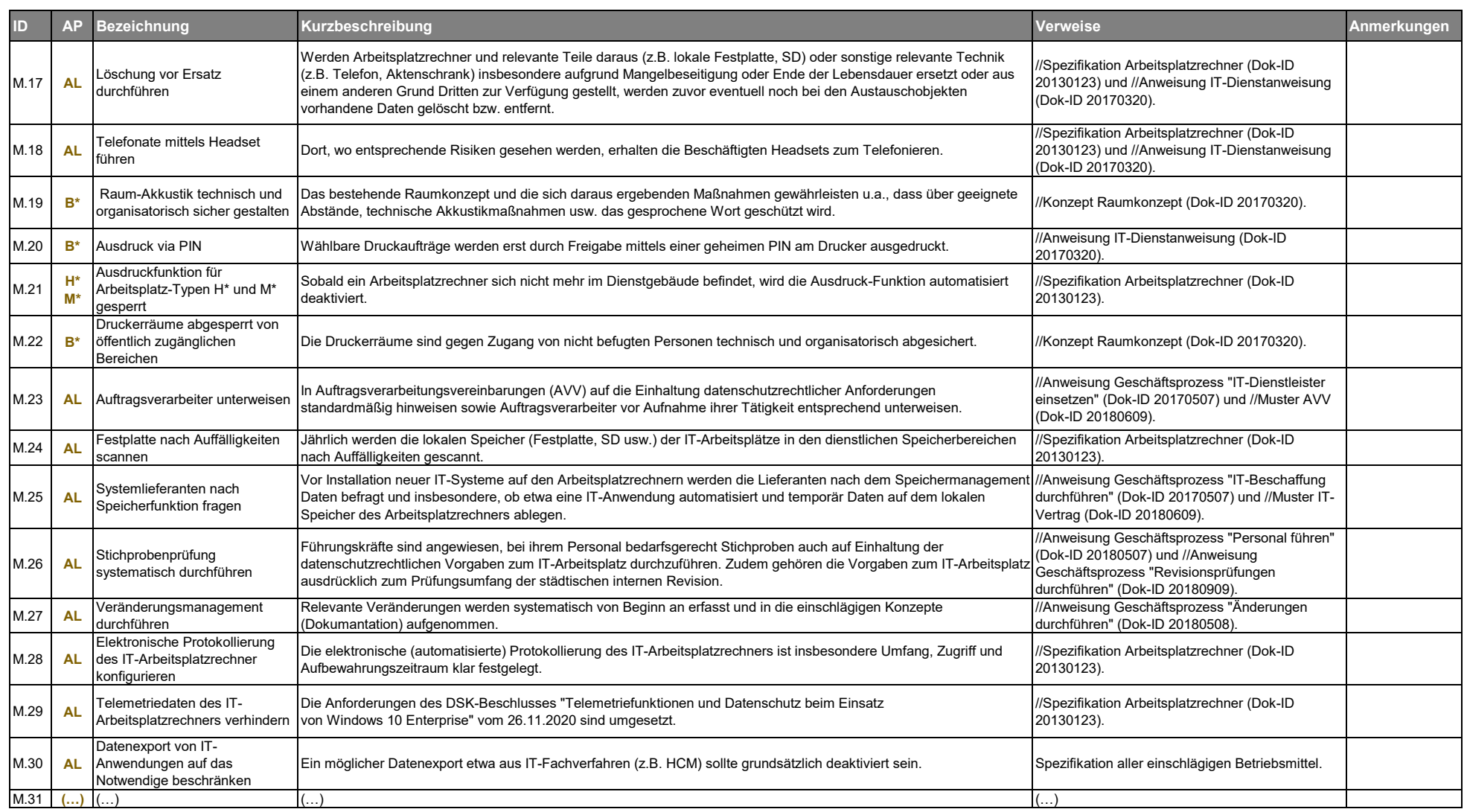